**SZKOLENIE I KONSULTACJE**

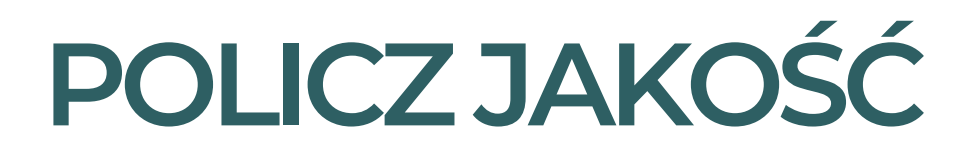

Znajomość Excela na poziomie zaawansowanym zdecydowanie ułatwi Twoje życie w pracy i wspomoże rozwój Twojej kariery. W końcu każdy w biurze zna kogoś, kto jest dobry z Excela. Warto stać się właśnie taką osobą!

Szkolenie prowadzi Michał Kowalczyk jedyny trener, który płynnie tłumaczy z Excelowego na nasze. Pomaga ludziom odmieniać ich kariery, ucząc jak skutecznie korzystać z programu Excel.

### **TYLKO TERAZ 597 ZŁ BRUTTO (485,37 ZŁ NETTO) DO PIĄTKU 10 LUTEGO 2023**

**OD 11 LUTEGO 1497 ZŁ BRUTTO!**

Jesteśmy zatwierdzoną Instytucją Szkoleniową Nr instytucji szkoleniowej: 2.18/00117/2020

### **SZKOLENIE PRZYGOTOWUJE DO:**

- zagnieżdżania w sobie formuł
- tworzenia wielopoziomowych formuł, które odwołują się do różnych plików
- efektywnego i szybkiego filtrowania, wraz z wykrywaniem i usuwaniem duplikatów danych
- tworzenia w komórce list rozwijanych, które zapobiegną błędom
- graficznego prezentowania danych zyskaj uznanie na spotkaniach firmowych
- wyciągania z komórek interesujących Cię fragmentów, co zaoszczędzi Twój czas
- tworzenia tabeli przestawnych i wykresów z dostępnych danych
- automatyzowania pracy w Excelu dzięki wykorzystaniu makr, funkcji, formuł

### **CENA SZKOLENIA OBEJMUJE:**

- dostęp do platformy szkoleniowej z materiałami na zawsze
- dostęp do zamkniętej grupy dyskusyjnej on-line
- konsultacje z doświadczonym ekspertem
- dostęp do kolejnych aktualizacji szkolenia oraz nagrań z konsultacji online na zawsze

## **CHCESZ DOWIEDZIEĆSIĘWIĘCEJ? NAPISZLUBZADZWOŃ**

Artur Mydlarz tel. 791819011 email: biuro@szkolajakosci.pl

W przypadku zapisu więcej niż 5 osób z firmy przysługuje rabat zniżkowy, dowiedz się jaki.

Jesteśmy zatwierdzoną Instytucją Szkoleniową Nr instytucji szkoleniowej: 2.18/00117/2020

#### **[MODUŁ](https://inzynierjakosci.pl/pin/) 1: KARTA PLIK**

1.01 Nowy 1.02 Otwórz 1.03 Informacje 1.04 Zapisz i zapisz jako 1.05 Drukuj – obszar wydruku 1.06 Drukuj – nagłówek, stopka, znak wodny 1.07 Udostępnij, eksportuj, publikuj 1.08 Konto i opcje

#### **[MODUŁ](https://inzynierjakosci.pl/pin/) 2: NARZĘDZIA GŁÓWNE**

2.01 Schowek 2.02 Czcionka i wyrównanie 2.03 Formatowanie wartości – wstęp 2.04 Formatowanie wartości – niestandardowe cz. 1 2.05 Formatowanie wartości – niestandardowe  $c\bar{z}$  2 2.06 Formatowanie wartości – niestandardowe – ciekawostki 2.07 Formatowanie warunkowe – wstęp 2.08 Formatowanie warunkowe – zarządzanie 2.09 Formatowanie warunkowe – narzędzie 2.10 Style, komórki, arkusze 2.11 Edytowanie

#### **[MODUŁ](https://inzynierjakosci.pl/pin/) 3: KARTA WSTAWIANIE**

3.01 Tabele 3.02 Tabele przestawne 3.03 Ilustracje, dodatki, tekst i symbole 3.04 Wykresy – wstęp 3.05 Wykres liniowy 3.06 Wykres kolumnowy 3.07 Wykres kołowy 3.08 Wykres zaawansowany – Pareto 3.09 Wykres zaawansowany – Gantt 3.10 Przewodniki (Mapy 3D) 3.11 Wykres przebiegu w czasie

### **[MODUŁ](https://inzynierjakosci.pl/pin/) 4: TABELE PRZESTAWNE**

**SZCZEGÓŁOWY PROGRAM**

**SZKOLENIA**

- 4.01 Układ danych
- 4.02 Grupowanie
- 4.03 Pola i elementy obliczeniowe
- 4.04 Wykresy przestawne
- 4.05 Dashboard

#### **[MODUŁ](https://inzynierjakosci.pl/pin/) 5: KARTA FORMUŁ**

- 5.01 Co to menedżer nazw? 5.02 Jak korzystać z menedżera nazw?
- 5.03 Praktyczne przykłady nazwanych zakresów
- 5.04 Inspekcja formuł
- 5.05 Obliczenia

#### **[MODUŁ](https://inzynierjakosci.pl/pin/) 6: KARTA DANE CZ.1**

- 6.01 Pobieranie danych z plików 6.02 Pobieranie danych z www 6.03 Sortowanie wielopoziomowe 6.04 Filtrowanie zaawansowane 6.05 Triki filtrowania 6.06 Tekst jako kolumny 6.07 Wypełnienie błyskawiczne
- 6.08 Usuń duplikaty

#### **[MODUŁ](https://inzynierjakosci.pl/pin/) 7: KARTA DANE CZ.2**

- 7.01 Listy rozwijane omówienie 7.02 Zaawansowane listy rozwijane 7.03 Konsolidacja 7.04 Scenariusze i prognoza 7.05 Analiza warunkowa tabelą danych 7.06 Szukanie wyniku i solver
- 7.07 Konspekt

Jesteśmy zatwierdzoną Instytucją Szkoleniową Nr instytucji szkoleniowej: 2.18/00117/2020

### **SZCZEGÓŁOWY PROGRAM SZKOLENIA**

#### **[MODUŁ](https://inzynierjakosci.pl/pin/) 8: KARTA RECENZJE I WIDOK**

8.01 Sprawdzanie i język 8.02 Komentarze 8.03 Chroń 8.04 Widoki i pokazywanie 8.05 Okno 8.06 Pasek statusu

#### **[MODUŁ](https://inzynierjakosci.pl/pin/) 9**: **DEVELOPER**

9.01 Włączenie karty developera 9.02 Omówienie okna 9.03 Rejestrator makr 9.04 Przykład makra 9.05 Kontrolki formularza i Activex 9.06 Przykład użycia pola wyboru 9.07 Przykład użycia przycisku pokrętła

#### **[MODUŁ](https://inzynierjakosci.pl/pin/) 10: OPTYMALIZACJA**

10.01 Pasek szybkiego dostępu 10.02 Skróty klawiszowe 10.03 Prędkość pliku 10.04 Błędy 10.05 Dobre praktyki

#### **[MODUŁ](https://inzynierjakosci.pl/pin/) 11: CZĘSTE WYZWANIA**

11.01 Problem przewijania 11.02 Wykrywanie duplikatów 11.03 Porównywanie list i arkuszy 11.04 Usuwanie duplikatów 11.05 Usuwanie pustych wierszy 11.06 Wypełnianie komórek 11.07 Praca na wielu arkuszach

#### **[MODUŁ](https://inzynierjakosci.pl/pin/) 12: ZAGNIEŻDŻANIE FORMUŁ**

12.01 Blokowanie zakresów 12.02 Odwołania do komórek 12.03 Odwołanie do tabeli 12.04 Jak uczyć się składni formuł? 12.05 Zagnieżdżanie formuł

#### **[MODUŁ](https://inzynierjakosci.pl/pin/) 13: FORMUŁY TABLICOWE**

13.01 Zasady działania tablic 13.02 Stare kontra nowe tablice 13.03 Suma.iloczynów 13.04 Sumowanie przestrzenne 13.05 Wyznaczanie najwyższej wartości

#### **[MODUŁ](https://inzynierjakosci.pl/pin/) 14: FORMUŁY DYNAMICZNE ZAKRESÓW**

14.01 Sortuj i sortuj według 14.02 Filtruj 14.03 Unikatowe 14.04 Sekwencja i losowa.tablica 14.05 Zagnieżdżenia

#### **[MODUŁ](https://inzynierjakosci.pl/pin/) 15: FINANSOWE**

15.01 Przyszła wartość inwestycji – FV 15.02 Kwota spłaty pożyczki – PMT, IPMT, PPMT 15.03 Wartość pożyczki lub inwestycji – PV 15.04 Wysokość stopy procentowej – RATE 15.05 Tabela amortyzacji kredytu

Jesteśmy zatwierdzoną Instytucją Szkoleniową Nr instytucji szkoleniowej: 2.18/00117/2020

### **SZCZEGÓŁOWY PROGRAM SZKOLENIA**

#### **[MODUŁ](https://inzynierjakosci.pl/pin/) 16: LOGICZNE I INFORMACYJNE**

16.01 Funkcje informacyjne 16.02 Funkcja logiczna jeżeli 16.03 Inne funkcje logiczne 16.04 Wielopoziomowe funkcje informacyjne 16.05 Wielopoziomowe funkcje logiczne

#### **[MODUŁ](https://inzynierjakosci.pl/pin/) 17: TEKSTOWE**

17.01 Ważne funkcje tekstowe 17.02 Pozostałe funkcje tekstowe 17.03 Praktyczne przykłady cz. 1 17.04 Praktyczne przykłady cz. 2

#### **[MODUŁ](https://inzynierjakosci.pl/pin/) 18: DATA I GODZINA**

18.01 Czas w Excelu 18.02 Funkcje daty 18.03 Czas pracy i wynagrodzenie 18.04 Inne, praktyczne przykłady

#### **[MODUŁ](https://inzynierjakosci.pl/pin/) 19: WYSZUKIWANIE**

19.01 Wyszukaj.pionowo i poziomo z 0 i 1 na końcu

- 19.02 Funkcje pomocne przy wyszukiwaniu
- 19.03 Automatyzacja wyszukaj.pionowo
- 19.04 Wyszukaj.pionowo w lewo
- 19.05 Wyszukaj.pionowo dla kilku kryteriów
- 19.06 Indeks i podaj.pozycję
- 19.07 X.wyszukaj i x. dopasuj w praktyce

#### **[MODUŁ](https://inzynierjakosci.pl/pin/) 20: ODWOŁANIA**

20.01 Transponuj 20.02 Przesunięcie 20.03 Zależne listy rozwijane 20.04 Adres pośredni 20.05 Hiperłącze

#### **[MODUŁ](https://inzynierjakosci.pl/pin/) 21: MATEMATYCZNE**

21.01 Losowanie danych 21.02 Zaokrąglenia 21.03 Mod i moduł liczby 21.04 Sumy częściowe 21.05 Agreguj

#### **[MODUŁ](https://inzynierjakosci.pl/pin/) 22: STATYSTYCZNE I ZAKOŃCZENIE**

22.01 Suma.warunków i licz.warunki 22.02 Częstość 22.03 Funkcje bazodanowe 22.04 Konwertuj 22.05 Zadanie 22

Jesteśmy zatwierdzoną Instytucją Szkoleniową Nr instytucji szkoleniowej: 2.18/00117/2020

# **SZKOLENIE PRZYGOTOWALI:**

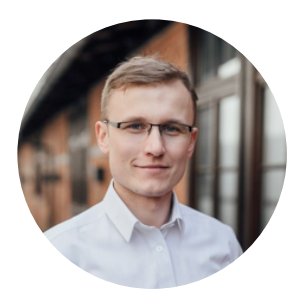

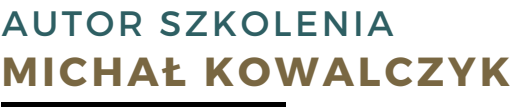

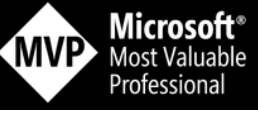

Zawodowo: Jak mówią o mnie kursanci: to jedyny trener, który płynnie tłumaczy z Excelowego na nasze. Pomagam ludziom odmieniać ich kariery, ucząc jak skutecznie korzystać z programu Excel. Otrzymałem od Microsoftu nagrodę oraz tytuł Microsoft Most Valuable Professional (MVP), przyznawaną wybranym ekspertom, którzy są najlepszymi i najzdolniejszymi specjalistami od technologii oraz przejawiają głębokie zaangażowanie w swoje społeczności. Na Facebooku uczy się z nim ponad 40 000 osób. Na Instagramie podobnie. Na TikToku uczy się z nim 100 000 osób. Na swojej platformie przeszkoliłem już ponad 13 000 kursantów.

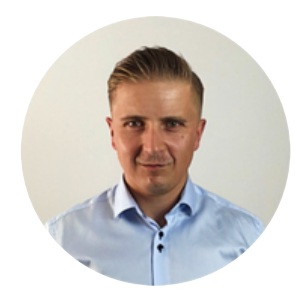

Właściciel Szkoły Jakości, Manager Jakości WYDAWCA [SZKOLENIA](https://inzynierjakosci.pl/pin/) **ARTUR [MYDLARZ](https://inzynierjakosci.pl/pin/)**

Zawodowo: Właściciel portalu szkoleniowego szkolajakosci.pl dla specjalistów i inżynierów jakości. W naszym portfolio znajduje się już ponad 15 szkoleń w formule online, które pozwalają zdobywać niezbędne kompetencje i wiedzę z zakresu zarządzania jakością, ciągłego doskonalenia, aspektów technicznych i komunikacji.

Jesteśmy zatwierdzoną Instytucją Szkoleniową Nr instytucji szkoleniowej: 2.18/00117/2020